STORAGE DEVELOPER CONFERENCE

SD2 Fremont, CA September 12-15, 2022

BY Developers FOR Developers

# Kerberos/Authentication Updates in Samba

Status Update within Samba 4.16/4.17

Stefan Metzmacher <metze@samba.org>

Samba Team / SerNet

2022-09-14

(日) (國) (필) (필) (필) 표

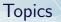

- SambaXP 2020
- Security updates
- Testing improvements
- MIT KDC improvements
- Updated Heimdal snapshot
- Pending Heimdal based Fixes
- Future Updates
- How you can reliable change a machine password
- Questions? Feedback!

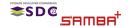

Kerberos/Authentication Updates in

(2/15)

- Also see my SambaXP 2020 Talk
- https://samba.org/~metze/presentations/2020/SambaXP/
- It explains/shows a lot of details of how Kerberos works

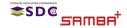

Stefan Metzmacher

Kerberos/Authentication Updates in Sam

(3/15)

# In November 2021 we fixed a lot security problems

Mostly related to name based races

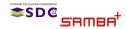

Kerberos/Authentication Updates in Samba Stefan Metzmacher

(4/15)

▶ In November 2021 we fixed a lot security problems

- Mostly related to name based races
- See Andrew's SambaXP 2022 Talk which explains the details

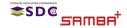

Stefan Metzmacher

Kerberos/Authentication Updates in Sam

(4/15)

# Testing improvements

In 2020 we introduced python based protocol tests for krb5

- We're able to generate any possible request PDU
- and verify all fields of the response PDU of the KDC
- The initial infrastructure consisted of 3498 lines
- (including autogenerated asn code)

Now in 2022 these tests have been expanded a lot

Stefan Metzmacher

- We're now at ~ 21k lines!
- These new tests helped a lot exploring and fixing the security problems

Kerberos/Authentication Updates in Samba

(5/15)

Catching regressions is important when changing the KDC code

- The amount of tests should be able to prevent major regressions
- However there's still a lot of potential for new/additional tests

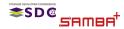

# Testing improvements

In 2020 we introduced python based protocol tests for krb5

- We're able to generate any possible request PDU
- and verify all fields of the response PDU of the KDC
- The initial infrastructure consisted of 3498 lines
- (including autogenerated asn code)
- Now in 2022 these tests have been expanded a lot

Stefan Metzmacher

- We're now at ~ 21k lines!
- These new tests helped a lot exploring and fixing the security problems

Kerberos/Authentication Updates in Samba

(5/15)

Catching regressions is important when changing the KDC code

The amount of tests should be able to prevent major regressions

However there's still a lot of potential for new/additional tests

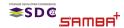

# Testing improvements

In 2020 we introduced python based protocol tests for krb5

- We're able to generate any possible request PDU
- and verify all fields of the response PDU of the KDC
- The initial infrastructure consisted of 3498 lines
- (including autogenerated asn code)
- Now in 2022 these tests have been expanded a lot

Stefan Metzmacher

- We're now at ~ 21k lines!
- These new tests helped a lot exploring and fixing the security problems

Kerberos/Authentication Updates in Sam

(5/15)

- Catching regressions is important when changing the KDC code
  - The amount of tests should be able to prevent major regressions
  - However there's still a lot of potential for new/additional tests

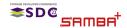

# MIT KDC improvements

► The MIT-KDC code for the active directory dc got support for:

- PKINIT (certificate/smartcard authentication)
- S4U2Self (enable an application service to obtain a Kerberos service ticket on behalf of a named user)
- S4U2Proxy (including resource based constrained delegation RBCD)
- Propagation of Asserted Identity SIDS: S-1-18-1 vs. S-1-18-2
- We still hide the MIT-KDC feature behind '-with-experimental-mit-ad-dc'
  - The Heimdal based KDC is still the preferred choice
  - The new features require MIT krb5 1.20, which got released on 2022-05-26
  - But the python tests give us an overview what's still missing (and it's getting less and less)

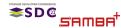

Kerberos/Authentication Updates in Samba Stefan Metzmacher (6/15)

# MIT KDC improvements

► The MIT-KDC code for the active directory dc got support for:

- PKINIT (certificate/smartcard authentication)
- S4U2Self (enable an application service to obtain a Kerberos service ticket on behalf of a named user)
- S4U2Proxy (including resource based constrained delegation RBCD)
- Propagation of Asserted Identity SIDS: S-1-18-1 vs. S-1-18-2
- We still hide the MIT-KDC feature behind '-with-experimental-mit-ad-dc'
  - The Heimdal based KDC is still the preferred choice
  - The new features require MIT krb5 1.20, which got released on 2022-05-26
  - But the python tests give us an overview what's still missing (and it's getting less and less)

Kerberos/Authentication Updates in Samba

(6/15)

# Updated Heimdal snapshot (Part 1)

## Samba 4.15 had basically the same Heimdal snapshot as 4.0

- We did the last import from upstream in 2011
- Only fixed important bugs

#### Samba 4.16 imported a fresh Heimdal snapshot

- We still have custom patches, but rebased
- We try to create upstream pull requests before we integrate patches

Kerberos/Authentication Updates in Sam

(7/15)

- But we may not wait for the changes to accepted upstream
- The new Heimdal internal APIs are much more flexible:
  - It's much easier to hook our AD KDC logic into the core code
  - Hopefully we require less custom changes for future features

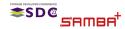

# Updated Heimdal snapshot (Part 1)

Samba 4.15 had basically the same Heimdal snapshot as 4.0

- We did the last import from upstream in 2011
- Only fixed important bugs
- Samba 4.16 imported a fresh Heimdal snapshot
  - We still have custom patches, but rebased
  - ▶ We try to create upstream pull requests before we integrate patches

Kerberos/Authentication Updates in Sam

(7/15)

- But we may not wait for the changes to accepted upstream
- The new Heimdal internal APIs are much more flexible:
  - It's much easier to hook our AD KDC logic into the core code
  - Hopefully we require less custom changes for future features

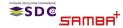

# Updated Heimdal snapshot (Part 1)

Samba 4.15 had basically the same Heimdal snapshot as 4.0

- We did the last import from upstream in 2011
- Only fixed important bugs
- Samba 4.16 imported a fresh Heimdal snapshot
  - We still have custom patches, but rebased
  - ▶ We try to create upstream pull requests before we integrate patches

Kerberos/Authentication Updates in S

(7/15)

- But we may not wait for the changes to accepted upstream
- ► The new Heimdal internal APIs are much more flexible:
  - It's much easier to hook our AD KDC logic into the core code
  - Hopefully we require less custom changes for future features

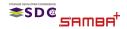

# Updated Heimdal snapshot (Part 2)

#### Support for Kerberos FAST was added:

- This brings Kerberos request armoring
- It can tunnel ticket requests and replies that might be encrypted with a weak password inside a wrapper built with a stronger password, say from a machine account.
- We don't support Compound Identity with FAST yet
- ► FAST is used by Heimdal and MIT by default if possible
  - But not for Authetication Ticket requests (AS-REQ/REP)
    - Pre-Authentication with weak passwords is not protected
  - Only for Service-Tickets requests (TGS-REQ/REP)
- Windows clients do not use FAST by default
  - Windows (at least) 2012 DCs, as well as explicit GPO settings, are required

Kerberos/Authentication Updates in Samba

(8/15)

We announce ourself only as Windows 2008R2

BR<sup>T</sup> Stefan Metzmacher

ESD@

# Updated Heimdal snapshot (Part 2)

- Support for Kerberos FAST was added:
  - This brings Kerberos request armoring
  - It can tunnel ticket requests and replies that might be encrypted with a weak password inside a wrapper built with a stronger password, say from a machine account.
  - We don't support Compound Identity with FAST yet
- ► FAST is used by Heimdal and MIT by default if possible
  - But not for Authetication Ticket requests (AS-REQ/REP)
    - Pre-Authentication with weak passwords is not protected
  - Only for Service-Tickets requests (TGS-REQ/REP)
- Windows clients do not use FAST by default

ESD@

Windows (at least) 2012 DCs, as well as explicit GPO settings, are required

Kerberos/Authentication Updates in Sam

(8/15)

We announce ourself only as Windows 2008R2

# Updated Heimdal snapshot (Part 2)

- Support for Kerberos FAST was added:
  - This brings Kerberos request armoring
  - It can tunnel ticket requests and replies that might be encrypted with a weak password inside a wrapper built with a stronger password, say from a machine account.
  - We don't support Compound Identity with FAST yet
- ► FAST is used by Heimdal and MIT by default if possible
  - But not for Authetication Ticket requests (AS-REQ/REP)
    - Pre-Authentication with weak passwords is not protected
  - Only for Service-Tickets requests (TGS-REQ/REP)
- Windows clients do not use FAST by default
  - Windows (at least) 2012 DCs, as well as explicit GPO settings, are required

Kerberos/Authentication Updates in San

(8/15)

We announce ourself only as Windows 2008R2

SAMBA

## Pending Heimdal based Fixes (Part 1)

- Usage of previous passwords should not update badPwdCount
  - It happens when working on multiple hosts with cached passwords
  - It's already fixed for NTLM authentication
  - But Kerberos Pre-Authentication results in ACCOUNT\_LOCKED\_OUT
  - https://bugzilla.samba.org/show\_bug.cgi?id=14054
  - This merge request has fixes for the problem
  - https://gitlab.com/samba-team/samba/-/merge\_requests/664

There are important S4U2Proxy fixes for Windows consumers

- We need to use the correct decryption key for enc-authorization-data
- https://bugzilla.samba.org/show\_bug.cgi?id=1313
- We need to use the correct authtime for the PAC
- https://bugzilla.samba.org/show\_bug.cgi?id=13137
- This merge request has fixes for the problem

Stefan Metzmacher

https://gitlab.com/samba-team/samba/-/merge\_requests/2458

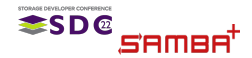

Kerberos/Authentication Updates in Samba (9/15)

# Pending Heimdal based Fixes (Part 1)

- Usage of previous passwords should not update badPwdCount
  - It happens when working on multiple hosts with cached passwords
  - It's already fixed for NTLM authentication
  - But Kerberos Pre-Authentication results in ACCOUNT\_LOCKED\_OUT
  - https://bugzilla.samba.org/show\_bug.cgi?id=14054
  - This merge request has fixes for the problem
  - https://gitlab.com/samba-team/samba/-/merge\_requests/664
- There are important S4U2Proxy fixes for Windows consumers
  - We need to use the correct decryption key for enc-authorization-data
  - https://bugzilla.samba.org/show\_bug.cgi?id=13131
  - We need to use the correct authtime for the PAC
  - https://bugzilla.samba.org/show\_bug.cgi?id=13137
  - This merge request has fixes for the problem
  - https://gitlab.com/samba-team/samba/-/merge\_requests/2458

Kerberos/Authentication Updates in Sam

(9/15)

<sup>≉SD©</sup> ≓Amea<sup>†</sup>

# Pending Heimdal based Fixes (Part 2)

#### We should announce PA-SUPPORTED-ETYPES like windows:

- We should announce strong encryption types, even if no related key is stored
- It means a ticket can have a stronger session key type than decryption key type

Kerberos/Authentication Updates in Sam

(10/15)

- https://bugzilla.samba.org/show\_bug.cgi?id=13135
- This merge request has fixes for the problem
- https://gitlab.com/samba-team/samba/-/merge\_requests/2459

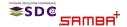

## Compound Identity Support together with Claims Support

▶ The new Heimdal KDC APIs will make it easy to add new PAC buffers

Kerberos/Authentication Updates in Samba

(11/15)

- It's also easy to check with PA-Data elements are used by the client
- Given the client support for FAST in Heimdal and MIT
  winbindd could be changed to use armoring krb5 auth for pam\_winbind
  It would prevent krb5 pre-auth with weak passwords on the wire

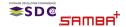

Compound Identity Support together with Claims Support

- ▶ The new Heimdal KDC APIs will make it easy to add new PAC buffers
- It's also easy to check with PA-Data elements are used by the client
- Given the client support for FAST in Heimdal and MIT
  - winbindd could be changed to use armoring krb5 auth for pam\_winbind

Kerberos/Authentication Updates in Sam

(11/15)

It would prevent krb5 pre-auth with weak passwords on the wire

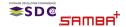

- Windows passwords are UTF-16 with up to 255 characters
  - From there the UTF-8 version is calculated for Kerberos
  - It's also the input for MD4() in order to generate the NTHASH
  - Machine passwords should be as strong as possible
- First we tried completely random passwords:
  - The length is random between 128 and 255 characters
  - Each character is a random 32-bit codepoints
  - =>https://bugzilla.samba.org/show\_bug.cgi?id=12262
    - After a password change Kerberos may no longer works
    - The conversation of passwords was wrong depending on 'unix charset'
    - As Heimdal/MIT libraries don't support compound UTF-16
- Then we limited the characters to 16-bit codepoints
  - This avoids compound UTF-16 characters
  - We also verify all conversations and may fallback to ascii for invalid characters

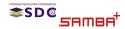

Kerberos/Authentication Updates in Samba Stefan Metzmacher (12/15)

- Windows passwords are UTF-16 with up to 255 characters
  - From there the UTF-8 version is calculated for Kerberos
  - It's also the input for MD4() in order to generate the NTHASH
  - Machine passwords should be as strong as possible
- First we tried completely random passwords:
  - The length is random between 128 and 255 characters
  - Each character is a random 32-bit codepoints
  - =>https://bugzilla.samba.org/show\_bug.cgi?id=12262
    - After a password change Kerberos may no longer works
    - The conversation of passwords was wrong depending on 'unix charset'
    - As Heimdal/MIT libraries don't support compound UTF-16
- Then we limited the characters to 16-bit codepoints
  - This avoids compound UTF-16 characters
  - We also verify all conversations and may fallback to ascii for invalid characters

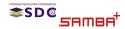

Kerberos/Authentication Updates in Samba Stefan Metzmacher (12/15)

- Windows passwords are UTF-16 with up to 255 characters
  - From there the UTE-8 version is calculated for Kerberos.
  - It's also the input for MD4() in order to generate the NTHASH
  - Machine passwords should be as strong as possible
- First we tried completely random passwords:
  - The length is random between 128 and 255 characters
  - Each character is a random 32-bit codepoints
  - =>https://bugzilla.samba.org/show\_bug.cgi?id=12262
    - After a password change Kerberos may no longer works
    - The conversation of passwords was wrong depending on 'unix charset'

(12/15)

- As Heimdal/MIT libraries don't support compound UTF-16
- Then we limited the characters to 16-bit codepoints
  - This avoids compound UTF-16 characters
  - We also verify all conversations and may fallback to ascii for invalid characters

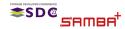

Kerberos/Authentication Updates in Sam Stefan Metzmacher

- We tried to store the new password locally first
  - In the past we had problems with ctdb failing to store the password after the remote change
  - =>https://bugzilla.samba.org/show\_bug.cgi?id=12782
    - There are DCs with RefusePasswordChange=1 returning WRONG\_PASSWORD
    - That way we destroyed the join

#### We now store 3 or 4 password generations

- older, old, current and optionally next
- Before trying a remote change we store the 'next\_change' password (if not already existing)
- Then we check which password the remote DC currently holds
  - If the server already knows about the 'next\_change', we just finish the pending change.
  - the server only knows about our old or older password, we about the schemes in hope replication latency will fix things up later.

Kerberos/Authentication Updates in Samba

(13/15)

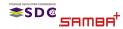

- We tried to store the new password locally first
  - In the past we had problems with ctdb failing to store the password after the remote change
  - >https://bugzilla.samba.org/show\_bug.cgi?id=12782
    - There are DCs with RefusePasswordChange=1 returning WRONG\_PASSWORD
    - That way we destroyed the join
- We now store 3 or 4 password generations
  - older, old, current and optionally next
  - Before trying a remote change we store the 'next\_change' password (if not already existing)
  - Then we check which password the remote DC currently holds
    - If the server already knows about the 'next\_change', we just finish the pending change.
    - If the server only knows about our old or older password, we abort the change, in hope replication latency will fix things up later.

Kerberos/Authentication Updates in Samba

(13/15)

We try the remote change and store the result

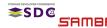

- We tried to store the new password locally first
  - In the past we had problems with ctdb failing to store the password after the remote change
  - >https://bugzilla.samba.org/show\_bug.cgi?id=12782
    - There are DCs with RefusePasswordChange=1 returning WRONG\_PASSWORD
    - That way we destroyed the join
- We now store 3 or 4 password generations
  - older, old, current and optionally next
  - Before trying a remote change we store the 'next\_change' password (if not already existing)
  - Then we check which password the remote DC currently holds
    - If the server already knows about the 'next\_change', we just finish the pending change.
    - If the server only knows about our old or older password, we abort the change, in hope replication latency will fix things up later.

Kerberos/Authentication Updates in Samba

(13/15)

We try the remote change and store the result

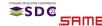

- We tried to store the new password locally first
  - In the past we had problems with ctdb failing to store the password after the remote change
  - >https://bugzilla.samba.org/show\_bug.cgi?id=12782
    - There are DCs with RefusePasswordChange=1 returning WRONG\_PASSWORD
    - That way we destroyed the join
- We now store 3 or 4 password generations
  - older, old, current and optionally next
  - Before trying a remote change we store the 'next\_change' password (if not already existing)
  - Then we check which password the remote DC currently holds
    - If the server already knows about the 'next\_change', we just finish the pending change.
    - If the server only knows about our old or older password, we abort the change, in hope replication latency will fix things up later.

Kerberos/Authentication Updates in Samba

(13/15)

We try the remote change and store the result

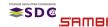

- We tried to store the new password locally first
  - In the past we had problems with ctdb failing to store the password after the remote change
  - =>https://bugzilla.samba.org/show\_bug.cgi?id=12782
    - There are DCs with RefusePasswordChange=1 returning WRONG\_PASSWORD
    - That way we destroyed the join
- We now store 3 or 4 password generations

ESD @

SAMAR

- older, old, current and optionally next
- Before trying a remote change we store the 'next\_change' password (if not already existing)
- Then we check which password the remote DC currently holds
  - If the server already knows about the 'next\_change', we just finish the pending change.
  - If the server only knows about our old or older password, we abort the change, in hope replication latency will fix things up later.

Kerberos/Authentication Updates in Sam

(13/15)

We try the remote change and store the result

- Even with only validated 16-bit codepoint passwords we are not safe
  - =>https://bugzilla.samba.org/show\_bug.cgi?id=14984
    - Changing the password via an RODC we likely destroy the join
    - RODC/RWDC PasswordUpdateForward handling via NetrLogonSendToSam ignores errors
    - Passwords longer than ~ 127 characters get INVALID\_PARAMETER, most likely 256 bytes vs. 256 (UTF-16) characters
- We now finally match Windows
  - We're using a fixed length of 120 characters
  - It means password changes work against RODCs now
- It is so important to match Windows as close as possible
  - This is just one example
  - But we had a lot of similar cases in the last 20 years
  - It's really important otherwise we're constantly hitting untested code
    - In Windows itself
    - Other vendors are only testing against Windows

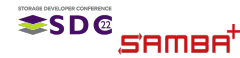

Kerberos/Authentication Updates in Samba Stefan Metzmacher (14/15)

- Even with only validated 16-bit codepoint passwords we are not safe
  - =>https://bugzilla.samba.org/show\_bug.cgi?id=14984
    - Changing the password via an RODC we likely destroy the join
    - RODC/RWDC PasswordUpdateForward handling via NetrLogonSendToSam ignores errors
    - Passwords longer than ~ 127 characters get INVALID\_PARAMETER, most likely 256 bytes vs. 256 (UTF-16) characters
- We now finally match Windows
  - We're using a fixed length of 120 characters
  - It means password changes work against RODCs now
- It is so important to match Windows as close as possible
  - This is just one example
  - But we had a lot of similar cases in the last 20 years
  - It's really important otherwise we're constantly hitting untested code
    - In Windows itself
    - Other vendors are only testing against Windows

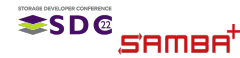

Kerberos/Authentication Updates in Samba Stefan Metzmacher (14/15)

- Even with only validated 16-bit codepoint passwords we are not safe
  - =>https://bugzilla.samba.org/show\_bug.cgi?id=14984
    - Changing the password via an RODC we likely destroy the join
    - RODC/RWDC PasswordUpdateForward handling via NetrLogonSendToSam ignores errors
    - Passwords longer than ~ 127 characters get INVALID\_PARAMETER, most likely 256 bytes vs. 256 (UTF-16) characters
- We now finally match Windows
  - We're using a fixed length of 120 characters
  - It means password changes work against RODCs now
- It is so important to match Windows as close as possible
  - This is just one example
  - But we had a lot of similar cases in the last 20 years
  - It's really important otherwise we're constantly hitting untested code
    - In Windows itself
    - Other vendors are only testing against Windows

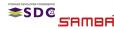

Kerberos/Authentication Updates in Sam Stefan Metzmacher (14/15)

- Stefan Metzmacher, metze@samba.org
- https://www.sernet.com
- https://samba.plus

Slides: https://samba.org/~metze/presentations/2022/SDC/

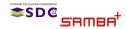

Kerberos/Authentication Updates in San Stefan Metzmacher (15/15)